## PAPER DOLLS by Kukalka.de - Bookmark-

Please print out on a high quality card stock or photo paper.

In order to print a bookmark on both sides, chose "duplex print" in your printers settings and then "align on the short side".

Or simply print out the first page two times, cut out the bookmark and glue the parts togehter.

Fold the long tag after the text on top at the dotted line.

Then stick the short part of the tag in the books pages in order to bookmark the page you are currently reading.

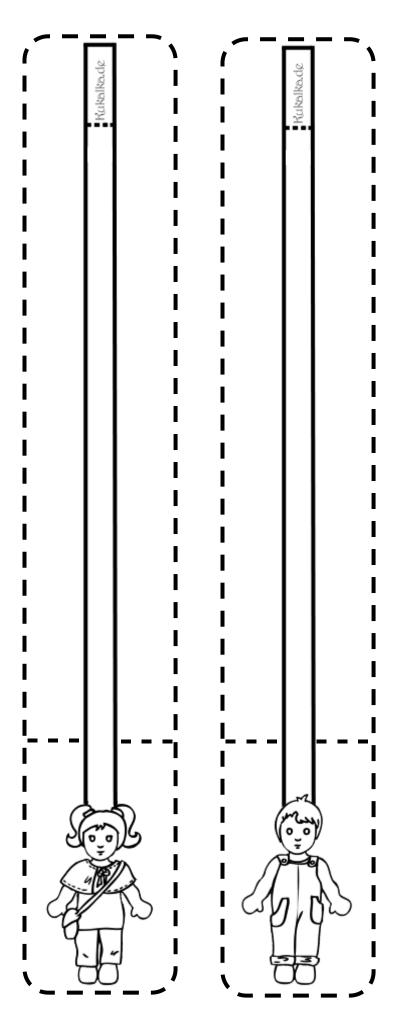

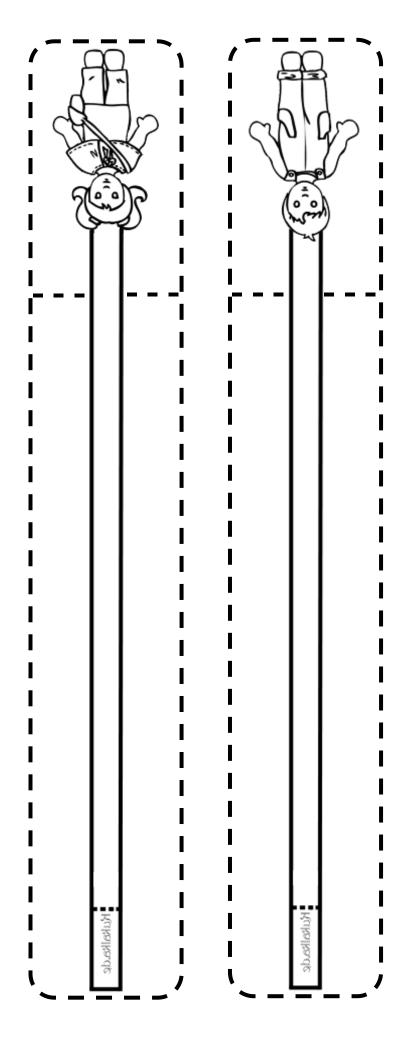

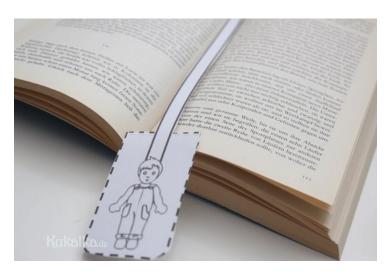

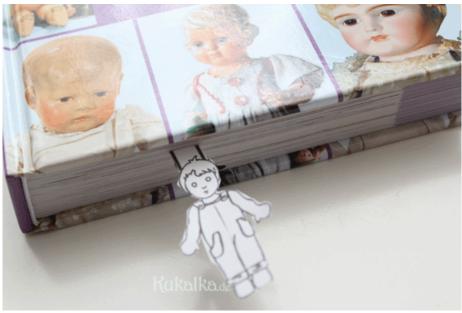

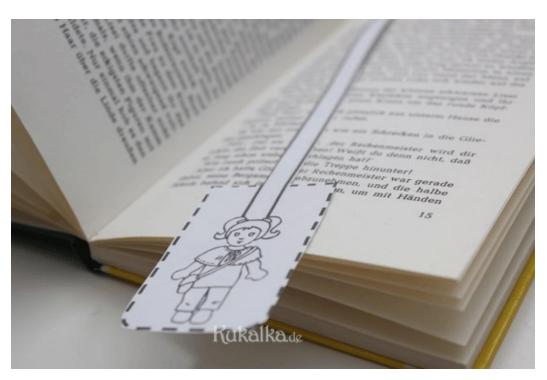